# Fastai Lesson 6 Review

TWiML Fastai Meetup Sat. 09 Mar 2019 Joseph Catanzarite

### **Topics**

- **Kaggle Rossman Stores**
- **Regularization** 
	- **- Weight Decay**
	- **- Dropout**
	- **- BatchNorm**
	- Augmentation
- **CNNs**
- GradCAM
- **Ethics**

# Agenda

- **Lesson 6 review 9:00 – 9:45**
- **Mini -presentation 9:45 – 10:15**
- **Open mic / chat 10:15 – 10:30**
- **Next up:**
	- **Sat. 3/16 Course1 v3: Lesson 7 review Sat. 3/23 Course 2 v3: Lesson 1 review**

## Rossmann Stores 1

3,000 drug stores in 7 European countries Given a time series of data for 1115 German stores Predict number of items sold in each store on each day over the subsequent 6 weeks

Root mean squared percent error

RMSPE = 
$$
\sqrt{\frac{1}{n} \sum_{i=1}^{n} \left( \frac{y_i - \hat{y}_i}{y_i} \right)^2}
$$

- Typo: should be RMSFE: RMS *fractional* error
- By using  $log(y)$  instead of y as the 'label' and using the RMSE metric, we effectively get RMSFE
- Build the .pkl data archive by running this [notebook](https://github.com/fastai/course-v3/blob/master/nbs/dl1/rossman_data_clean.ipynb) from the [Introduction to Machine](http://course.fast.ai/ml)  [Learning for Coders](http://course.fast.ai/ml) class

Fastai time series feature engineering add datepart(train, "Date", drop=False) add datepart(test, "Date", drop=False) Adds new columns derived from "Date" timetag: year, month, week of year, day of month, day of week, day of year booleans start/end for, month, quarter, year elapsed time since 1970

## Rossmann Stores 2 **Preprocesses**

**# define list of pre-processing step procs = [FillMissing, Categorify, Normalize] # create databunch, passing in procs data = (TabularList.from\_df(df, path=path, cat\_names=cat\_vars, cont\_names=cont\_vars, procs=procs)** 

**.split\_by\_idx(valid\_idx) .label\_from\_df(cols=dep\_var, label\_cls=FloatList, log=True) .databunch())**

Run <u>once</u> on the training set and share metadata with the validation and test sets

**1.Preprocessor.Categorify(catvars,** 

#### **contvars, test=None)**

- List the set of unique values for each category,
- Map values to integer (>=0) numerical codes
- Special code -1 for "missing" categorical value
- Fastai adds 1 to each code so they can be used as lookup indices in embedding matrix
- df.cat.codes lists the numerical codes
- Numerical codes are metadata
- **2.Preprocessor.FillMissing(catvars,contv**
	- **ars , test=None)**
	- For each contvar, automatically creates a column **contvar\_na,** a boolean indicator for missing values.
	- Fills missing values with the median
	- Medians are metadata
- 3. **Preprocessor.Normalize**
	- **-** For each contvar

Subtract mean and divide by std

- Means and standard deviations are metadata

# Jeremy's notation for matrix multiplication: method in the madness?

- Purple: activations after applying RELU **a** [5 x 1]
- Yellow: weights matrix **W** [5 x 8]
- Cyan: raw activations  $\mathbf{b}$  [8 x 1]
- We're trained to think of matrices multiplying column vectors from the left:  $W^T$  @  $a = b$ Check:  $[8x5]$  @  $[5x1] = [8x1]$
- For NN, processing flows from left to right: so it's more natural to think  $\mathbf{a} \omega \mathbf{W} = \mathbf{b}$ , where
- The i<sup>th</sup> element of **b** is the dot product of **a** with the ith column of **W**

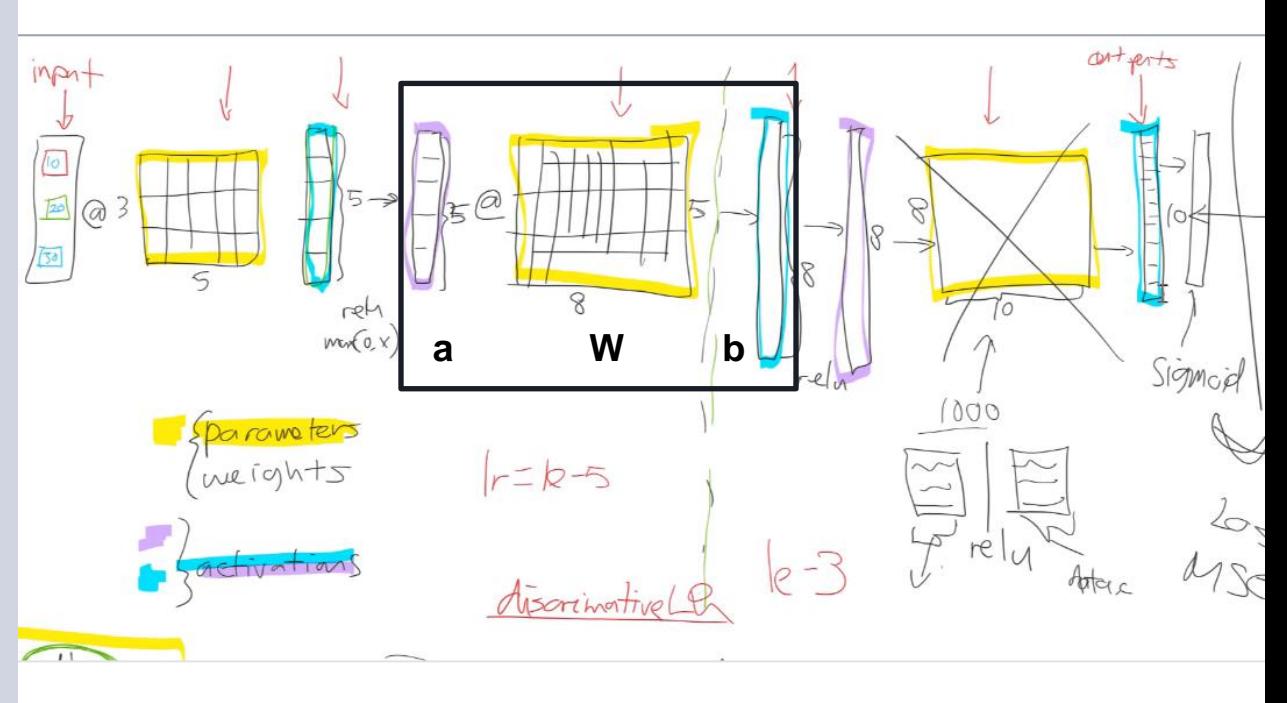

# What is Regularization?

Conventional wisdom: Avoid building complex models because they overfit!

Jeremy's reply (paraphrased): Nonsense! Go ahead and build as complex a model as your compute resources can comfortably handle. Don't worry, you can control overfitting by regularization!

- Regularization methods are techniques that mess with model fitting process, making it more 'noisy'.
- Why? To prevent the model from overfitting.
- What is overfitting? The tendency of a model to 'learn' to memorize the training labels.
- The goal is to build a model that 'generalizes', i.e. doesn't overfit, and can perform well on data outside of the training set.
- Lesson 6 introduces 4 regularization methods
	- Dropout
	- Weight decay
	- Batch normalization
	- Data Augmentation

# Dropout Regularization

- Adds 'noise' to the model
- For each minibatch, a different 'perturbed' version of the model generates the weight updates

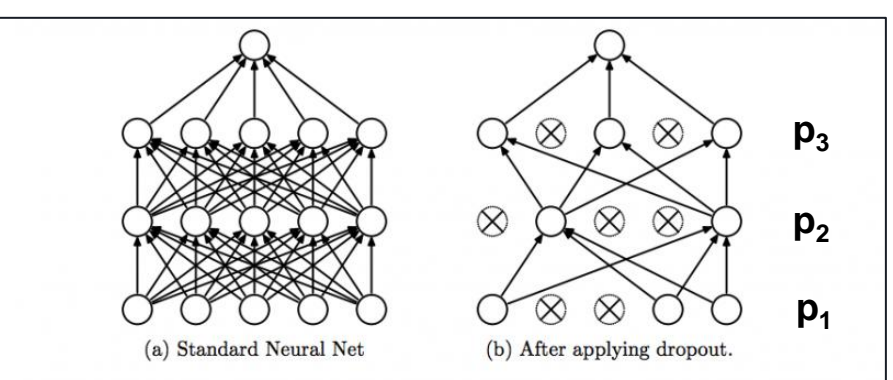

- Figure 1: Dropout Neural Net Model. Left: A standard neural net with 2 hidden layers. Right: An example of a thinned net produced by applying dropout to the network on the left. Crossed units have been dropped.
	- For each minibatch: at each level **j**
	- Randomly drop activations (i.e. set them to zero) with probability **p<sup>j</sup>**
	- Scale the remaining activations by 1/p<sub>j</sub>, so that the sum of the activations will be roughly constant
	- Apply dropout during training, not during test.

# Weight Decay Regularization

### Perturb the model by adding a constraint that tries to keep the weights small

#### L2 regularization

Add a multiple of the sum of the squares of the weights to the loss function.

$$
L(x,y) \equiv \sum_{i=1}^{n} (y_i - h_{\theta}(x_i))^2 + \lambda \sum_{i=1}^{n} \theta_i^2
$$

- Constraining the weights to be small reduces the flexibility of the model to fit the data Weight decay
- Adds the extra term to the weight update rule
- Does not change the loss function
- Accomplishes the same thing as L2 regularization

# BatchNorm

• Regularizing effect is from use of momentum •means and standard deviations in each minibatch are updated exponentially weighted moving averages • Add Batchnorm layer for continuous variables • Reduces variance of loss surface • So you can use a higher learning rate

**Input:** Values of x over a mini-batch:  $\mathcal{B} = \{x_{1...m}\};$ Parameters to be learned:  $\gamma$ ,  $\beta$ **Output:**  $\{y_i = BN_{\gamma,\beta}(x_i)\}\$  $\mu_{\mathcal{B}} \leftarrow \frac{1}{m} \sum_{i=1}^{m} x_i$ // mini-batch mean  $\sigma_{\mathcal{B}}^2 \leftarrow \frac{1}{m} \sum_{i=1}^m (x_i - \mu_{\mathcal{B}})^2$ // mini-batch variance  $\widehat{x}_i \leftarrow \frac{x_i - \mu_{\mathcal{B}}}{\sqrt{\sigma_{\mathcal{B}}^2 + \epsilon}}$  $\frac{1}{2}$  normalize  $y_i \leftarrow \gamma \widehat{x}_i + \beta \equiv BN_{\gamma,\beta}(x_i)$  $\frac{1}{3}$  scale and shift

Algorithm 1: Batch Normalizing Transform, applied to activation  $x$  over a mini-batch.

- Epsilon is a constant added to stabilize the denominator in the variance: fastai uses 1e-5
- beta and gamma are learned by the model
- Scale and shift allows the model to improve match to data

# Convolutional Neural Networks (CNNs)

• Kernels are filters that select coarse features in an image, such as edges • Can use different kernel for each channel • For an RGB image the kernel is 3-dimensional

- Padding
- Stride

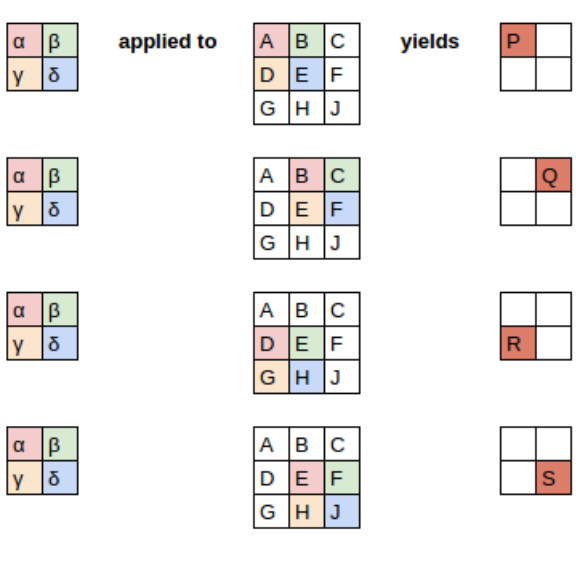

 $\frac{\alpha}{\gamma}$  | β | β | β | β | β | β | β |  $\frac{\alpha}{\delta}$  | β | β | β |  $\frac{\alpha}{\delta}$  | β | β |  $\frac{\alpha}{\delta}$  | β |  $\frac{\alpha}{\delta}$  |  $\frac{\beta}{\delta}$  |  $\frac{\alpha}{\delta}$  |  $\frac{\beta}{\delta}$  |  $\frac{\alpha}{\delta}$  |  $\frac{\beta}{\delta}$  |  $\frac{\alpha}{\delta}$  |  $\frac{\beta}{\delta}$  |  $\frac{\alpha}{\delta}$  |

- $\alpha A + \beta B + \gamma D + \delta E + b = P$
- $\alpha B + \beta C + \gamma E + \delta F + b = Q$
- $\alpha D + \beta E + \gamma G + \delta H + b = R$
- $\alpha E + \beta F + \gamma H + \delta J + b = S$

Applying a convolution kernel to an image